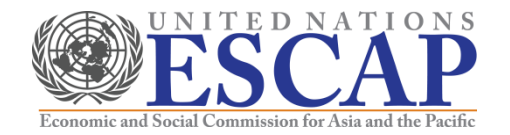

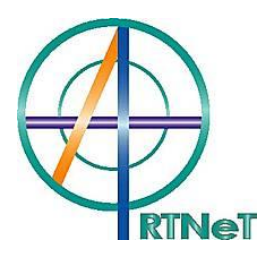

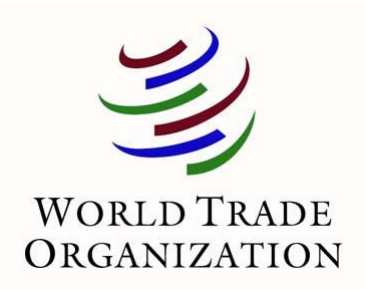

# **Recent Advances in the Field of Trade Theory and Policy Analysis Using Micro-Level Data**

July 2012 Bangkok, Thailand

Cosimo Beverelli (World Trade Organization)

## Instrumental variables models in Stata

- Cross section
- Panel data
- References

#### Cross-section

- Stata has a built in command for instrumental variables regression, *ivregress*
	- *ivregress 2sls depvar indepvar1 indepvar2 (endogvar1 endogvar2 = iv1 iv2 iv3…) …, first options*
- There is a user-developed extension with a number of desirable features, *ivreg2*
	- *ivreg2 depvar indepvar1 indepvar2 (endogvar1 endogvar2 = iv1 iv2 iv3…) …, first options*
- These two commands produce the same output, although the input format is a little different
- *ivreg2* automatically provides additional diagnostic statistics, and is usually preferable

### Cross-section (ct'd)

- Specifying the *gmm* option with either command results in more efficient estimates for overidentified models, but no difference for just-identified models
- Always use the *first* and *ffirst* options to check the first stage regression results, and ensure that instruments are not weak
- Always try to overidentify your model (i.e., include at least one more instrument than potentially endogenous variable) and test the exclusion restriction using the Hansen/Sargan test
- Always perform an endogeneity test of endogenous regressors (*endog*(*endogvar*) option)

#### Panel data

- Stata has built in panel data models using instrumental variables, as well as user-built extensions:
	- *xtivreg, re and fe*
	- *xtivreg2, re and fe*
- The general format, including the use of parentheses for the instruments, is as for *ivregress* and *ivreg2*
- Results using the two commands are identical
- *xtivreg2* contains additional diagnostic statistics (similar to *ivreg2*), and is generally preferable

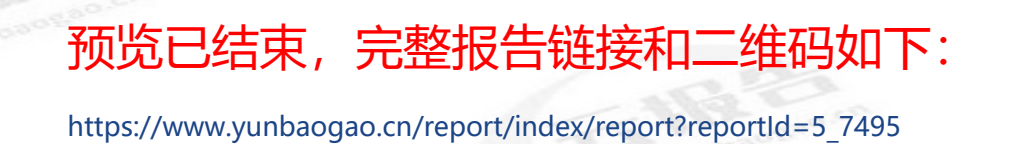

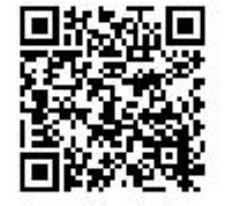